### Web Development

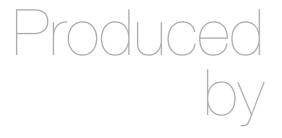

Eamonn de Leastar (edeleastar@wit.ie)

Department of Computing, Maths & Physics Waterford Institute of Technology

http://www.wit.ie

http://elearning.wit.ie

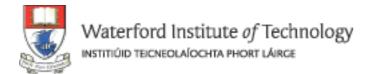

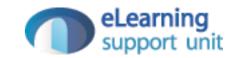

## Sessions

Web Development

### How to Make an Application out of a Web Page?

- On the internet, a web page is a web page is a web page...
  - If you surf from ./page1.html to ./page2.html these are two unique requests.
  - The server doesn't know anything about the fact that both pages are visited by the same user.
- Sessions are the technique used to logically group several requests into a "group" (called a session)
  - If you start a session, the server will know that it's still the same user who surfed from ./page1.html to ./page2.html

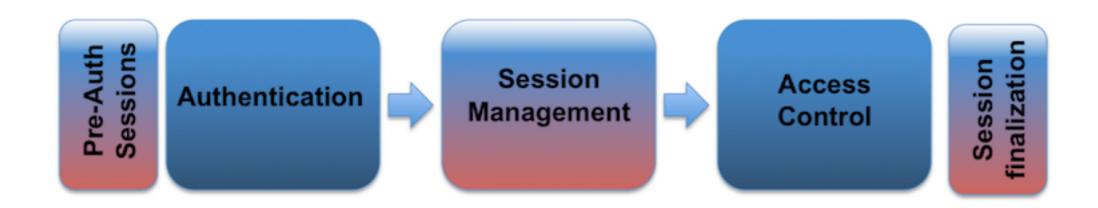

### Sessions

- HTTP itself is "stateless"
  - no state stored on the server between requests from the same client
- but many web apps are stateful
  - necessary to connect requests from the same user / browser / browser-window, e.g. shopping cart, appointments calendar etc...
- Session
  - multiple requests performed in a stateful context
- Session tracking
  - technique that allows sessions in stateless environments

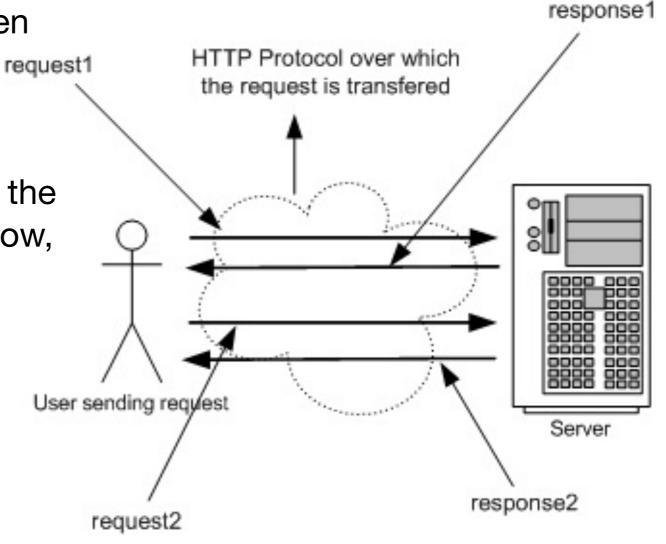

- User surfs to http://demo.com
  - Server (on 1st request / if no sessionID stored on client)
    - generates unique session id, which is mapped to ...
    - · ... a session-object
      - stored in memory (lost on shutdown), in a file or in database
      - can contain anything (list of articles, game state, counters, ...)
  - Session id is added to the response
- from now on:
  - each subsequent request from the same user (browser) must contain the session id ...
  - ... which is used by the server to map to the session-object
- No data gets stored on the client, except SessionID

# Session Tracking

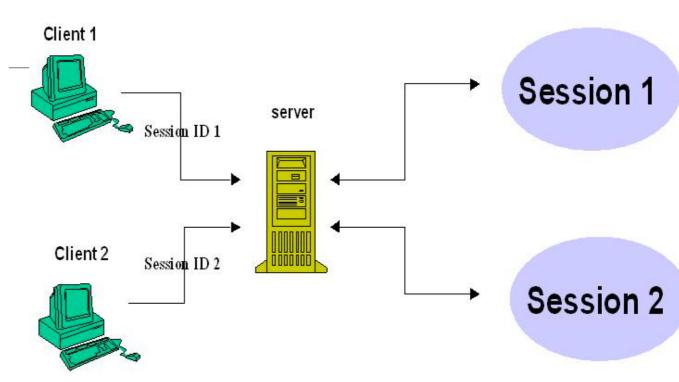

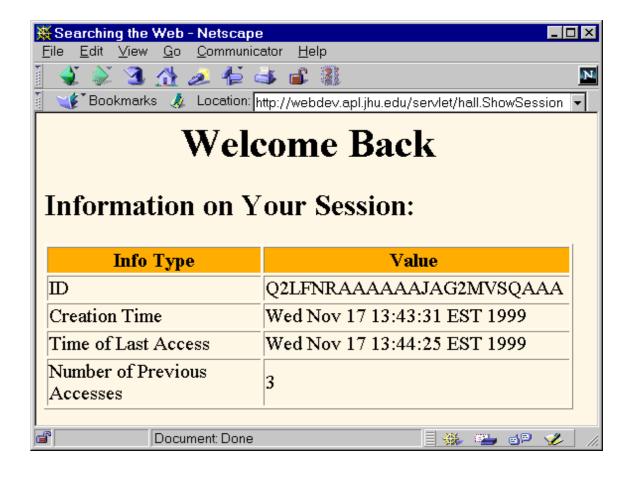

## Session Tracking Techniques

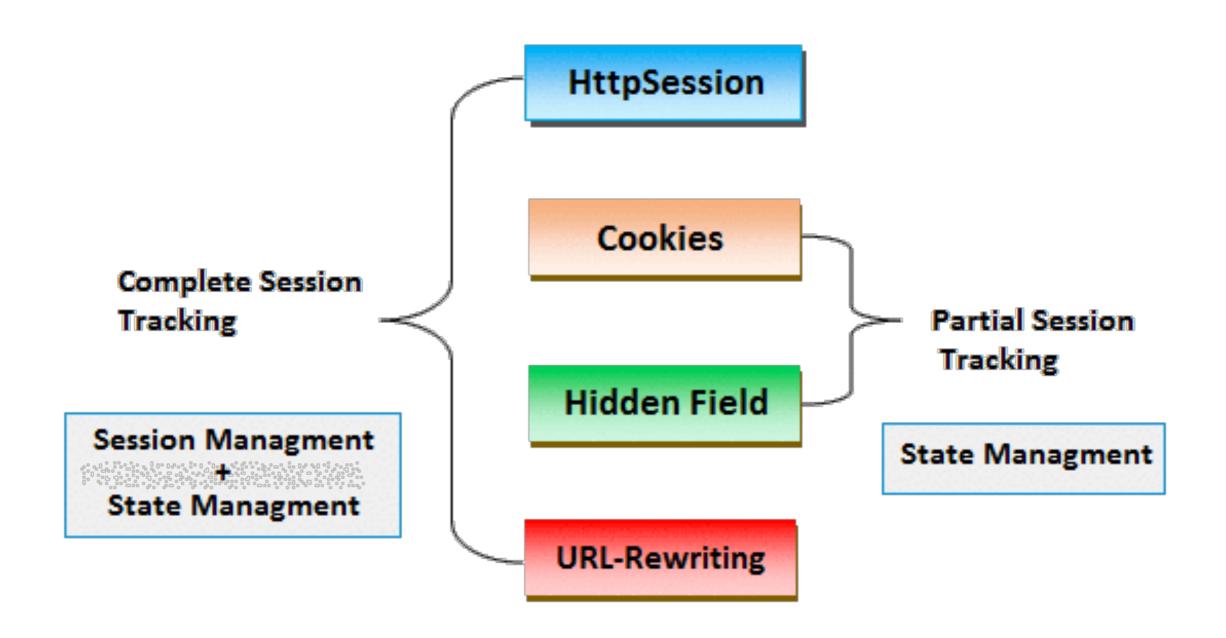

#### Cookies

- 1. Server creates a cookie with sessionid on first request
- 2. Server maps id to a new user-specific session object
- 3. The session-id is sent to the client with the first response
- 4. ..and automatically added by the browser on each further request (to the same address/domain/...)
- 5.Server receives request + cookie with session-id
- 6.Server maps session-id to sessionobject

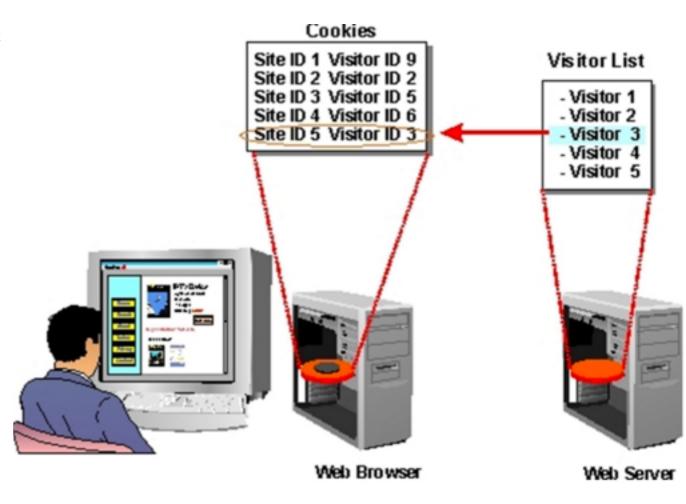

#### **URL** Rewrite

- Basic idea:
  - Server adds the session-id to all links the user can follow
    - http://server/myhome
  - is changed to
    - http://server/myhome?sessionid=123
  - session-id must be dynamically added
    - functionality usually offered by scripting frameworks

#### Hidden Form Fields

- In HTML, we can define "hidden" fields in a form
  - <input type="hidden" name="sessionid" value="123">
- These fields are not visible and cannot be changed by the client
- Usage:
  - server creates a session-object for each client and generates a unique ID
  - When HTML documents are created and sent back, the hidden form field is automatically generated containing the actual ID
  - Upon form submit, the session ID is automatically sent back to the server
  - The server can associate this call with an already existing session

#### Web Frameworks

- Cookies generally preferred.
- However, framework will try to 'abstract away' specific session management technology, and deliver simpler abstraction to the programmer
- Framework may in fact be able to switch between different techniques depending on circumstances.

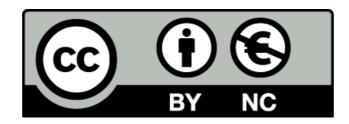

Except where otherwise noted, this content is licensed under a Creative Commons Attribution-NonCommercial 3.0 License.

For more information, please see http://creativecommons.org/licenses/by-nc/3.0/

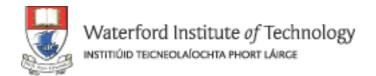

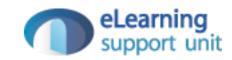